# **apple of fortune 1xbet hack script download | todos os jogos de aposta:bet mobile esporte net download**

**Autor: symphonyinn.com Palavras-chave: apple of fortune 1xbet hack script download**

#### **Resumo:**

**apple of fortune 1xbet hack script download : Explore o arco-íris de oportunidades em symphonyinn.com! Registre-se e ganhe um bônus exclusivo para começar a ganhar em grande estilo!** 

Para começar, é importante saber que a 1xBet está disponível em muitos países, incluindo a França. No entanto, o processo 4 de download pode variar ligeiramente dependendo do dispositivo que você está utilizando.

Para download na **apple of fortune 1xbet hack script download** computador:

1. Abra o seu navegador 4 e acesse o site oficial da 1xBet em

. 2. No canto superior direito da página, clique em "Français" para selecionar a 4 língua francesa.

### **Índice:**

- 1. apple of fortune 1xbet hack script download | todos os jogos de aposta:bet mobile esporte net download
- 2. apple of fortune 1xbet hack script download :application 1xbet
- 3. apple of fortune 1xbet hack script download :application 1xbet à télécharger gratuitement

#### **conteúdo:**

### **1. apple of fortune 1xbet hack script download | todos os jogos de aposta:bet mobile esporte net download**

O elgium não está **apple of fortune 1xbet hack script download** crise. Eles são um lado que teve de lidar com uma séria desilusão nos seus dois últimos torneios, E o país sem governo há quase 2 anos é experiente na instabilidade mas ainda assim estar no extremo errado do único resultado chocante da competição até agora já nem sempre foi ideal para ser lugar onde se pode jogar!

A Eslováquia atingiu cedo **apple of fortune 1xbet hack script download** Frankfurt com um pedaço de oportunismo e manteve-se para todo resto do jogo, pois a Bélgica dominava. criou chances mas não conseguiu leválas (e quando elas as fizeram viu descartadas duas vezes pelo VAR). subsequente derrota da República Elovaca pela Ucrânia na sexta feira significa que se Belgium bater Romênia no sábado Grupo B será tudo quadrado Agora toda belga deve fazer é descobrir como encontrar uma solução ao seu número mais longo prazo ainda...

"Eu não esperava isso, nós merecíamos ganhar", foi Jan Vertonghen's assumir o jogo Eslováquia. O ex-za defensor Tottenham Defensor do antigo totenham de 37 anos se encontra **apple of fortune 1xbet hack script download** um papel onde **apple of fortune 1xbet hack script**

**download** liderança é valorizada pelo treinador Domenico Tedesco dentro e fora da área que ele já viu muito antes E continua confiante sobre as perspectivas dos seus jogadores." Podemos concluir também a nossa chance para ir embora mas ainda temos dois jogos 'não deu muita coisa longe"

# **Andy Murray retornará a la competición en el Abierto de**

# **Ginebra después de una lesión en el tobillo**

El tres veces campeón de Grand Slam, Andy Murray, está programado para hacer su regreso a la competición a finales de este mes en el Abierto de Ginebra, después de una lesión en el tobillo.

El Abierto de Ginebra anunció el miércoles por la mañana que Murray había aceptado una invitación para el torneo ATP 250, que comienza el 19 de mayo, una semana antes del inicio del cuadro principal de Roland Garros en París.

### **Regreso esperado de Murray después de una lesión en el tobillo**

Murray no ha competido desde que se lesionó el ligamento del tobillo durante su tercer partido en el Abierto de Miami contra Tomas Machac. Después de un difícil inicio de temporada, el jugador de 36 años comenzaba a encontrar su forma en Miami, ganando dos partidos consecutivos por primera vez en 2024 durante esa semana. Contra Machac, se encontraba en medio de una dramática remontada, remontando una desventaja de 2-5 en el tercer set para empatar a 5-5 cuando se lesionó el tobillo.

A pesar de poder terminar el partido y firmar autógrafos después, incluso estando a dos puntos de ganar el partido en una muerte súbita, Murray fue diagnosticado con una rotura del ligamento anterior talofibular (ATFL) y del ligamento calcáneo fibular (CFL).

### **Progreso positivo de Rafael Nadal**

Mientras tanto, Rafael Nadal continúa making progress positive en su intento de estar físicamente preparado para Roland Garros más tarde este mes.

Después de estar ausente la mayor parte de los últimos 16 meses debido a una variedad de lesiones difíciles, Nadal regresó el mes pasado con una derrota en segunda ronda en Barcelona. Aunque Nadal estaba pesimista antes del Abierto de Madrid hace dos semanas, tras ganar tres partidos en Madrid y disfrutar de tres semanas de entrenamiento y partidos sin ninguna lesión importante, parecía mucho más optimista sobre su progreso el miércoles.

"En general, la línea va hacia arriba, sin duda", dijo Nadal sobre sus mejoras. "Estoy contento de estar hoy donde estoy, porque hace un mes para mí era casi imposible pensar que podría jugar en Barcelona, luego en Madrid, y ahora estar aquí en Roma. Las cosas están sucediendo. Es cierto que he podido aceptar el desafío, aceptar que en algunos momentos no he podido empujar el camino que quería empujar."

### **2. apple of fortune 1xbet hack script download : application 1xbet**

apple of fortune 1xbet hack script download : | todos os jogos de aposta:bet mobile esporte net download

Você está procurando por uma maneira fácil e rápida de abrir o aplicativo 1xBet? Você chegou ao lugar certo! Neste artigo, nós vamos te mostrar de forma clara e objetiva como abrir o aplicativo 1xBet em alguns poucos passos. Fique ligado!

manners de se registrar em 1xBet

Antes de começar, é importante saber que existem algumas maneiras de se registrar em 1xBet. São elas:

Registro em 1 clique

Registro por número de telefone

# **apple of fortune 1xbet hack script download**

### **apple of fortune 1xbet hack script download**

A 1xBET é uma empresa de apostas esportivas online que opera em **apple of fortune 1xbet hack script download** todo o mundo, incluindo o Brasil. Eles são conhecidos por **apple of fortune 1xbet hack script download** grande variedade de esportes disponíveis para apostas, suas altas cotas e seu serviço ao cliente 24 horas por dia. Além disso, a 1xBET é confiável porque está licenciada e regulamentada pelo governo de Curaçao e oferece a seus clientes uma série de opções de pagamento e saque convenientes.

### **Como fazer um depósito na 1xBET**

Para fazer um depósito na 1xBET, você precisa se cadastrar em **apple of fortune 1xbet hack script download apple of fortune 1xbet hack script download** plataforma e acessar **apple of fortune 1xbet hack script download** conta de apostas. Em seguida, clique em **apple of fortune 1xbet hack script download** "Depósito" e selecione o método de pagamento que deseja utilizar. A 1xBET suporta uma ampla variedade de opções, incluindo cartões de crédito, bancos online, portadores de dinheiro eletrônico e criptomoedas. Para obter instruções detalhadas sobre como fazer um depósito, consulte nossa página de perguntas frequentes.

### **Como fazer apostas em apple of fortune 1xbet hack script download eventos esportivos na 1xBET**

Para fazer uma aposta em **apple of fortune 1xbet hack script download** um evento esportivo na 1xBET, acesse a página "Esportes" no menu principal. Em seguida, selecione o esporte que deseja seguir e, em **apple of fortune 1xbet hack script download** seguida, o evento específico em **apple of fortune 1xbet hack script download** que deseja apostar. Você pode selecionar a opção de aposta desejada e **apple of fortune 1xbet hack script download** quantidade, e **apple of fortune 1xbet hack script download** aposta será adicionada à **apple of fortune 1xbet hack script download** lista de apostas. Além disso, a 1xBET oferece uma ampla variedade de tipos de apostas, como apostas simples, apostas acumuladas e apostas ao vivo.

### **Como encaminhar uma solicitação de saque de apostas na 1xBET**

Para encaminhar uma solicitação de saque da **apple of fortune 1xbet hack script download** conta de apostas da 1xBET, acesse a página "Saque" no menu principal. Em seguida, selecione a opção de saque desejada e a quantidade que deseja retirar. A 1xBET oferece uma ampla variedade de opções de saque, incluindo transferências bancárias, portadores de dinheiro eletrônico e criptomoedas. Em seguida, você receberá uma confirmação do seu pedido de saque e poderá acompanhar o status do seu pedido em **apple of fortune 1xbet hack script download** seu painel de controle da 1xBET.

### **Tutorial: Como fazer apostas na 1xBET Brasil**

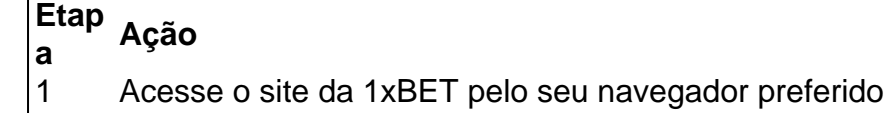

- 2 Cadastre-se em **apple of fortune 1xbet hack script download** seu site se você ainda não tiver uma conta
- 3 Faça um depósito na **apple of fortune 1xbet hack script download** conta utilizando uma das opções de pagamento disponíveis
- 4 Navegue nas diversas modalidades esportivas disponíveis
- 5 Escolha a modalidade desejada e clique nela
- 6 Procure o evento que você deseja apostar e clique nele
- 7 Previligencie as informações do jogo e o placar atual
- 8 Escolha o tipo de aposta (1x2, handicap, total de gols etc.)
- 9 Insira a quantidade de dinheiro que deseja apostar
- 10 Confirme a aposta

### **3. apple of fortune 1xbet hack script download : application 1xbet à télécharger gratuitement**

Atualização 1xBet 2024: Registre-se e aproveite um bônus colorido!

O mundo das apostas está em **apple of fortune 1xbet hack script download** constante evolução, e a 1xBet não é exceção. A atualização do aplicativo 1xBet 2024 trouxe consigo inúmeras novidades para os seus usuários. Neste artigo, nós explicaremos como instalar o aplicativo, bem como os benefícios de se atualizar para a versão mais recente. Como instalar o aplicativo Android

Para instalar o aplicativo 1xBet em **apple of fortune 1xbet hack script download** seu dispositivo Android, basta seguir os seguintes passos:

Clique em **apple of fortune 1xbet hack script download** "Download" para iniciar o processo. Abra a seção "Instalar aplicativos desconhecidos" em **apple of fortune 1xbet hack script download** suas configurações.

Confirme a instalação do aplicativo.

Em seguida, você poderá se registrar e aproveitar os benefícios da atualização 1xBet 2024. Por que atualizar para a nova versão

Além de corrigir eventuais bugs e mejorar o desempenho geral, a atualização 1xBet 2024 trouxe diversas novidades para os usuários. Agora, é possível jogar 1xGames e apostar em **apple of fortune 1xbet hack script download** esportes online sem estar conectado ao site official.

Ademais, o processo de inscrição ficou ainda mais fácil e rápido, o que significa que você poderá começar a apostar em **apple of fortune 1xbet hack script download** Minutos.

Por fim, a nova versão disponibiliza uma seção exclusiva de ofertas, nos quais você poderá encontrar milhões de jackpots e promoções exclusivas.

O 1xBet é confiável?

Sim, o 1xBet é uma casa de apostas online confiável e segura.

Confira nossa análise completa em **apple of fortune 1xbet hack script download** [poker porto](/poker-porto-alegre-2024-07-18-id-39363.php) [alegre](/poker-porto-alegre-2024-07-18-id-39363.php).

Informações adicionais

Para aproveitar ao máximo a atualização 1xBet 2024, lembre-se dos seguintes termos e condições:

É necessário un depósito mínimo de 10 euros (ou moeda equivalente).

Todos os bônus de depósito podem ser resgatados após apostar o valor do bônus 35 vezes em **apple of fortune 1xbet hack script download** em **apple of fortune 1xbet hack script download** 7 dias.

Uma vez que o bônus seja resgatado, as apostas não podem ultrapassar a 5 euros.

```
Passo
Descrição
1
Acesse o site oficial do 1xBet.
2
Procure por "Registro" e clique para continuar.
3
Escolha uma das formas disponíveis para se registrar.
```
**Informações do documento:**

Autor: symphonyinn.com Assunto: apple of fortune 1xbet hack script download Palavras-chave: **apple of fortune 1xbet hack script download | todos os jogos de aposta:bet mobile esporte net download** Data de lançamento de: 2024-07-18

#### **Referências Bibliográficas:**

- 1. [apostas gratis](/apostas-gratis-2024-07-18-id-5652.pdf)
- 2. <u>[aposta no cassino](/pdf/aposta-no-cassino-2024-07-18-id-4576.pdf)</u>
- 3. [pixbet moderno 365](/pixbet-moderno-365-2024-07-18-id-38521.shtml)
- 4. <u>[cassino confiavel](https://www.dimen.com.br/aid-category-news/br/cassino-confiavel-2024-07-18-id-18876.htm)</u>